## Ignite UI™ 2013.1 Release Notes

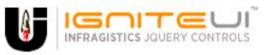

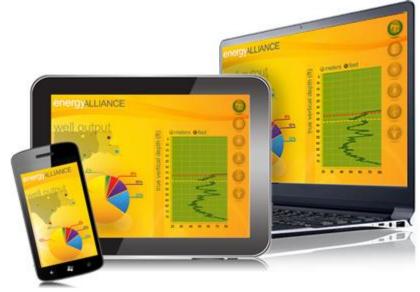

Create the best Web experiences in browsers and devices with our user interface controls designed expressly for jQuery, ASP.NET MVC, HTML 5 and CSS 3. You'll be building on a solid foundation of robust Web technology without the need for plug-ins or extensions.

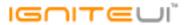

## **Installation**

**Downloading** 

Download Ignite UI 2013.1 SR here.

## **Release Notes**

| Component      | Product Impact | Description                                                                                                    |
|----------------|----------------|----------------------------------------------------------------------------------------------------|
|                |                | When Combo MVC wrapper is used and local filtering, if we select a default value then the combo list contains only the selected item.  Note:                                                      |
|                |                | The issue is fixed. The problem is when filtering is local and there is selected item by default (using both widget and MVC wrapper) then the item is selected, but if the drop down is opened it |
| igCombo        | Bug Fix        | contains only the selected item, instead of all the items.                                                                                                    |
|                |                | Cannot set default filtering expressions in ig.DataSource.  Note:                                                                                                    |
|                |                | A new property defaultFields is added to the filtering option of igDataSource in which you can set the initial filtering expressions.                                                             |
|                |                | A new property defaultExpressions is added to the columnSettings option of the grid Filtering                                                                                                    |
| igDataSource   | Improvement    | feature in which you can set the initial filtering expressions.                                                                                                    |
| igDialogWindow | Bug Fix        | When width is not set dialog is not auto sizing to the content placed inside.                                                                                                    |
| igEditor       | Bug Fix        | igValidator.hide API method parameter keepCss is inversed.                                                                                                    |

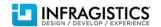

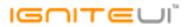

| igEditor                | Improvement | Date Picker interaction (igDatePicker / igDateEditor) brings up soft keyboard on touch devices.  Note:  We have added an option called "focusOnDropDownOpen", by default set to false. This prevents the input from being focused, once the dropdown is opened. Also this makes the input not editable, while the calendar is opened. |
|-------------------------|-------------|----------------------------------------------------------------------------------------------------|
| igEditor                | Bug Fix     | Value for the hidden field does not reflect the editor's input value if Japanese character is entered.                                                                                                    |
| igGauge                 | Bug Fix     | Animation is not working right for the gauge control                                                                                                    |
| igGrid                  | Bug Fix     | Right aligned last column content hides under scrollbar                                                                                                    |
| igGrid                  | Bug Fix     | Incorrect date formatting when 12hour format is used.  Note: The 12:00 AM was visualized as 00:00 AM.                                                                                                    |
| igGrid                  | Bug Fix     | Vertical scroll bar is not displayed when grid is inside the jQuery UI tab                                                                                                    |
| igGrid                  | Bug Fix     | Rebinding the grid (which has no features) multiple times will result in a memory leak.  Note:  Hovering events were attached without being detached on rebind.                                                                                                    |
| igGrid (ColumnMoving)   | Bug Fix     | When ColumnMoving mode = 'deferred' and movingType = 'render' column can be moved only the first time with dragging.                                                                                                    |
| igGrid (ColumnResizing) | Bug Fix     | When resizing a column with an overlapping window, the window which contains the grid is sometimes set behind the other window.                                                                                                    |
| igGrid (Filtering)      | Bug Fix     | When GroupBy feature is enabled and there are grouped rows clearing a filter will result in wrong groups                                                                                                    |
| igGrid (Filtering)      | Bug Fix     | Wrong data in ui.columnKey and ui.columnIndex for dataFiltering and dataFiltered events.  Note:  For boolean and date columns which have preset filters the data in ui.columnKey and ui.columnIndex is not correct.                                                                                                    |
| igGrid (Knockout)       | Bug Fix     | Formatter is no longer applied to a cell when the value is updated through Knockout.  Note:  Fixed an issue causing formatters to not be applied after a value of a cell is changed through                                                                                                    |

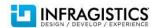

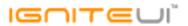

|                     |         | Knockout.                                                                                                    |
|---------------------|---------|----------------------------------------------------------------------------------------------------|
| :-Coid (Karadasat)  | D Fin   | California farma at incit annulin diaftan filtanin a                                                                                                    |
| igGrid (Knockout)   | Bug Fix | Column's format isn't applied after filtering                                                                                                    |
| igGrid (Knockout)   | Bug Fix | If the grid's dataSource is replaced by unwrapping the observable the changes in the grid are not reflected to the observable and vice versa                             |
|                     |         | The row template is not applied when a value is changed via the knockout-datasource.  Note:                                                                              |
| igGrid (Knockout)   | Bug Fix | Templated cells should no longer lose their templates after being updated through Knockout.                                                                              |
|                     |         | JavaScript error: "Uncaught TypeError: Cannot read property 'null' of undefined" when loading data using knockout and if grid is bound to empty observable array.  Note: |
| igGrid (Knockout)   | Bug Fix | Knockout support for igGrid should now include multiple simultaneous updates to the observable.                                                                          |
| igGrid (Knockout)   | Bug Fix | JavaScript error when filtering doesn't return records and rowVirtualization is enabled                                                                                  |
| igGrid (Paging)     | Bug Fix | The rows displayed on a page become less than the page size and a page might become unavailable when deleting rows                                                       |
| igGrid (Paging)     | Bug Fix | Unable to type more than one digit in the paging dropdown input and go to page with number several digits long                                                           |
| igGrid (Responsive) | Bug Fix | The grid is responsive on resizing the window when reactOnContainerWidthChanges = FALSE                                                                                  |
|                     |         | With continuous virtualization enabled column headers become misaligned when grid is scrolled to the last column and selection is performed.  Note:                      |
| igGrid (Selection)  | Bug Fix | When selecting a row or cell in a grid with horizontal scrollbar and continuous virtualization should no longer cause misalignment between the header and body columns.  |

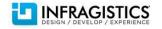

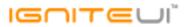

| igGrid (Selection) | Bug Fix     | When virtualization = true igGridSelection.selectRow is not selecting the correct row if the row index is out of view.  Note: Selecting/deselecting row and cells through Selection's API should no longer cause incorrect rows or cells to be affected when the grid has virtualization enabled. |
|--------------------|-------------|----------------------------------------------------------------------------------------------------|
| igGrid (Selection) | Bug Fix     | In Internet Explorer 9 row doesn't get selected when clicking on it. Instead a random row gets selected.                                                                                                    |
| igGrid (Selection) | Bug Fix     | Cannot select a value from a select which is used in the column template when multipleSelection is enabled.                                                                                                    |
| igGrid(Selection)  | Improvement | Selection doesn't work under mobile Firefox on Android devices.  Note:  Enabling touchDragSelect in Selection no longer requires the virtual mouse events module from jQuery Mobile.                                                                                                    |
| igGrid (Sorting)   | Bug Fix     | JavaScript error when hiding a column, opening the hiding dropdown from the column header and clicking on the column header to sort it afterwards                                                                                                    |
| igGrid (Summaries) | Bug Fix     | Hidden summaries are shown after updating when autoCommit=true                                                                                                    |
| igGrid (Updating)  | Bug Fix     | The grid becomes non editable when using igGridUpdating.updateRow API while the grid is in edit mode                                                                                                    |
| igGrid (Updating)  | Bug Fix     | The column template is incorrectly applied when a string column cell is edited and editMode = 'cell'                                                                                                    |
| igGrid (Updating)  | Bug Fix     | The row template is disregarded when a cell is edited and editMode = 'cell'.  Note:  Editing cells in edit mode 'cell' should no longer disregard row template.                                                                                                    |
| igGrid (Updating)  | Bug Fix     | igGridUpdating.setCellValue method API is not changing the grid cell value.  Note:  An issue was fixed that was preventing the Updating's setCellValue method from updating the grid.                                                                                                    |
| igGrid (Updating)  | Bug Fix     | Script error is thrown on key navigation when grid is in edit mode and excelNavigationMode =                                                                                                    |
|                    |             |                                                                                                    |

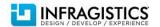

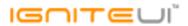

|                         |             | true                                                                                                    |
|-------------------------|-------------|----------------------------------------------------------------------------------------------------|
| igGrid (Updating)       | Bug Fix     | Fields which are not displayed in the grid contain null entry in the transaction object after a newly added row is edited.  Note:  Adding rows and then editing them should no longer cause properties the grid is not bound to appearing with value 'null' in the transaction log.                                                                                                    |
| igGrid (Updating)       | Improvement | Cannot enter edit mode after editRowEnding has been handled and cancelled once.  Note:  Calling updateRow, deleteRow and setCellValue API should no longer make the Grid non-editable if the row/cell which the update was requested for is in edit mode. Instead of performing the operation in this case, Updating will update the editor(s) opened for the row/cell with the required values. |
| igGrid (Updating)       | Bug Fix     | After editing grid's horizontal scroll bar moves towards left                                                                                                    |
| igGrid (Virtualization) | Bug Fix     | Scrollbar misbehaves when there's a small number of records.                                                                                                    |
| igGrid (Virtualization) | Bug Fix     | With continuous virtualization rows fill the height of the grid                                                                                                    |
| igGrid (Virtualization) | Bug Fix     | Sorting on previously hidden column causes an error to be thrown when virtualization is enabled                                                                                                    |
| igGrid (Virtualization) | Bug Fix     | With Updating enabled scrollbar is not disabled after removing and adding a new row.                                                                                                    |
| igGrid (Virtualization) | Bug Fix     | With Updating and Selection enabled cannot edit other cells after editing a cell on the same row in grid virtualization mode                                                                                                    |
| igGrid (Virtualization) | Bug Fix     | On deleting a row, the rows shrink their height and occupy only 50% of the grid's height and avgRowHeight doesn't get applied.                                                                                                    |
| igGrid (Virtualization) | Bug Fix     | Grid virtual container is bigger than the grid container, because it includes scrollbars in its height.                                                                                                    |
| igGrid (Virtualization) | Bug Fix     | When continuous virtualization is enabled and grid is initially hidden, on showing the scrollbar is not updated to reflect the actual grid height                                                                                                    |
| igGrid (Virtualization) | Bug Fix     | Grid's scrollbar is not calculated correctly when virtualization is enabled and the grid is initially in a hidden container                                                                                                    |
| igGrid (Virtualization) | Bug Fix     | There is no horizontal scrollbar on resizing a column when continuous row virtualization is enabled                                                                                                    |

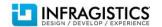

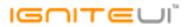

|                                     |         | Child grids that are opened remain rendered (do not get deleted) when parent row is deleted.  Note:                                                                                                   |
|-------------------------------------|---------|----------------------------------------------------------------------------------------------------|
| igHierarchicalGrid                  | Bug Fix | When autoCommit is true, deleting a parent row should now correctly delete any opened child grids for it.                                                                                             |
| igHierarchicalGrid                  | Bug Fix | With Selection enabled in the parent grid, Resizing the last Multi-Column header of a child grid causes a series of null exceptions                                                                   |
| igHierarchicalGrid                  | Bug Fix | After deleting a row from a child grid while it's expanded its child records are not deleted.                                                                                                    |
| igHierarchicalGrid                  | Bug Fix | Calling igHierarchicalGrid.dataBind API method multiple times results in increased data bind duration.                                                                                                |
| igHierarchicalGrid (Paging)         | Bug Fix | When enabled with various other features and the width of the columns causes a horizontal scrollbar, the column headers do not align with the columns                                                 |
| igHierarchicalGrid (Selection)      | Bug Fix | Selecting a row in a child band will throw: "Unable to get property 'clearSelection' of undefined or null reference" JavaScript exception if the root HierarchicalGrid doesn't have Selection enabled |
| igHierarchicalGrid (Updating)       | Bug Fix | Child layout isn't deleted when the expanded parent row is deleted and autoCommit=true                                                                                                    |
| igHierarchicalGrid (Virtualization) | Bug Fix | When grid is hierarchical with continuous virtualization and feature chooser is enabled the height of the rows is unexpectedly high                                                                   |
| igHtmlEditor                        | Bug Fix | The subsequent Hyperlink added replaces the previous Hyperlink.                                                                                                    |
|                                     |         | Wrong item hit when series is clicked.  Note:  A situation where an overlapped marker would be reported for a tooltip or mouse event instead                                                          |
| igMap                               | Bug Fix | of the higher marker has been resolved.                                                                                                    |
| igPivotGrid                         | Bug Fix | igPivotView throws errors in versions of jQuery lower than 1.8.0                                                                                                    |
| igPivotGrid                         | Bug Fix | In jQuery 2.0.0 no data from OLAP server is loaded in pivot grid when the widget placeholder is DIV element                                                                                           |
| igSplitter                          | Bug Fix | In Chrome/Firefox when splitter container is in percents the right panel drops down                                                                                                    |
|                                     |         | navigateUrlKey is not working when nodeContentTemplate is set.  Note:                                                                                                    |
| igTree                              | Bug Fix | The template rendering logic now correctly resolves node navigate url and node target.                                                                                                    |

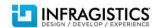

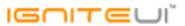

| igTree                       | Bug Fix     | In Internet Explorer 8 a JavaScript exception is thrown: "Array or arguments object expected infragistics.ui.tree.js, line 29 character 18995" while using customDropValidation and dragAndDrop = true.  Note:  Keep in mind that the igTree drag and drop functionality under IE8 depends on the fix for this bug: [jQuery UI] Ticket #8399: Draggable: focusable elements do not get focus                                                                                                    |
|------------------------------|-------------|----------------------------------------------------------------------------------------------------|
| MVC Wrappers (Editor)        | Bug Fix     | The clear button is visible on the initial load of the editor when button='clear'                                                                                                    |
| MVC Wrappers (Editor)        | Bug Fix     | Text editor shows "\r\n" in its text instead of a new line when its defined via the MVC wrapper.  Note: That was accidental regression after changes related to support of explicit escape characters in value.                                                                                                    |
| MVC Wrappers (Grid Updating) | Improvement | Cell transaction containing date value cannot be parsed to DateTime object.  Note:  A new API method GridModel.JsonStringToDateTime is added in the Infragistics.Web.Mvc.dll. This method parses the value of the DateTime field in a cell transaction.                                                                                                    |
| Templating Engine            | Improvement | Tile manager breaks when 2 different arrays are tried to be processed at ContentTemplate.  Note:  The igTemplating engine now supports sequential {{each}} statements. However, the improvement is limited only to {{each}} statements and sequential {{if}}s are still not supported. Now template of this sort is supported:  var tmpl = ' <div><ul>{{each \${prop1} }}<li>\${prop1.subprop1}</li>{{each}}</ul>' + '<div>{{each \${prop2} }}<span>\${prop2.subprop1}</span>{{/each}}</div>' + '<ul>{{each \${prop1} }}<li>\${prop1.subprop2}</li>{{/each}}</ul></div> |

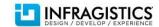